## Standard Report: Report on Grid Rows Separately

In Standard Reports the rows of both Radio Button Grid and Checkbox Grid questions can be reported on separately as either a pie chart or a bar chart. Here are the steps to set this up:

- 1. Click the **Insert** button between any two report elements and select **Question Chart** from the dropdown menu.
- 2. In the next dropdown menu look for your grid question. Instead of selecting the overall question title select the first row of the grid, seen below, and click **Add Question**.

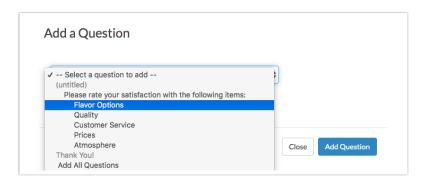

 Continue adding each row of the grid question. This will display the rows of the table in chart format. Beautiful!

## **Default Grid Element:**

| 15    | 16                                  | 18                                                                                                    | 14                                                                                | 12                                                                                                    | 75                                                                                                    |
|-------|-------------------------------------|----------------------------------------------------------------------------------------------------|-----------------------------------------------------------------------------------|----------------------------------------------------------------------------------------------------|----------------------------------------------------------------------------------------------------|
| 20.0% | 21.3%                               | 24.0%                                                                                                    | 18.7%                                                                             | 16.0%                                                                                                    |                                                                                                    |
| 13    | 25                                  | 13                                                                                                    | 17                                                                                | 9                                                                                                    | 77                                                                                                    |
| 16.9% | 32.5%                               | 16.9%                                                                                                    | 22.1%                                                                             | 11.7%                                                                                                    |                                                                                                    |
| 12    | 26                                  | 13                                                                                                    | 14                                                                                | 12                                                                                                    | 77                                                                                                    |
| 15.6% | 33.8%                               | 16.9%                                                                                                    | 18.2%                                                                             | 15.6%                                                                                                    |                                                                                                    |
| 18    | 11                                  | 21                                                                                                    | 14                                                                                | 18                                                                                                    | 82                                                                                                    |
| 22.0% | 13.4%                               | 25.6%                                                                                                    | 17.1%                                                                             | 22.0%                                                                                                    |                                                                                                    |
| 13    | 16                                  | 22                                                                                                    | 14                                                                                | 14                                                                                                    | 79                                                                                                    |
| 16.5% | 20.3%                               | 27.8%                                                                                                    | 17.7%                                                                             | 17.7%                                                                                                    |                                                                                                    |
|       | 3<br>6.9%<br>2<br>5.6%<br>8<br>2.0% | 3<br>6.9%<br>2<br>5.6%<br>2<br>5.6%<br>2<br>33.8%<br>2<br>3<br>3.8%<br>2<br>3<br>3.8%<br>2<br>6<br>33.8%<br>2<br>5<br>3<br>3.8%<br>2<br>5<br>3<br>2.5%<br>3<br>2.5%<br>3<br>3.5%<br>3<br>3.5%<br>3<br>3.5%<br>3<br>3.5%<br>3<br>3<br>2<br>3<br>3.5%<br>3<br>3<br>3.5%<br>3<br>3<br>3<br>3.5%<br>3<br>3<br>3<br>3<br>3<br>3<br>3<br>3<br>3<br>3<br>3<br>3<br>3<br>3<br>3<br>3<br>3<br>3<br>3 | 3 25 13   6.9% 32.5% 16.9%   2 26 13   5.6% 33.8% 16.9%   8 11 13.4%   2.0% 16 22 | 3   25   13   17     2.5%   16.9%   22.1%     2   26   13   14     2.5%   13   16.9%   18.2%     8   11   13.4%   14     3.3%   16   22   14 | 3   25   13   17   9     2   32.5%   16.9%   12.1%   9     2   33.8%   16.9%   14   12     8   11   13.4%   15.6%   18     3   16   22   14   14 |

Individual Grid Row as a Pie Chart:

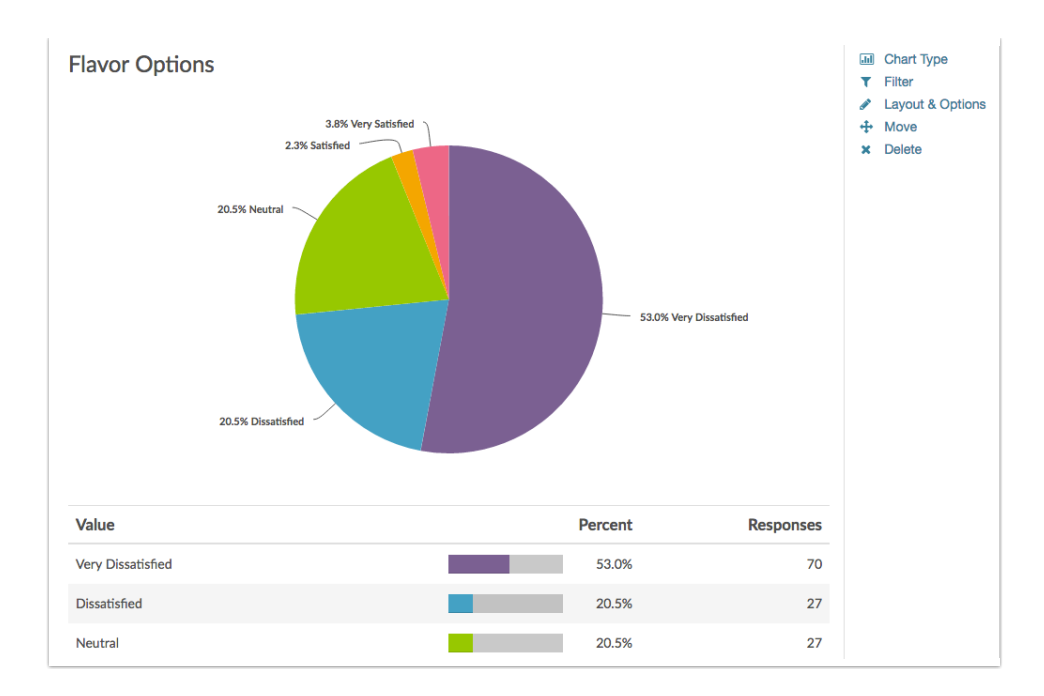

## Related Articles